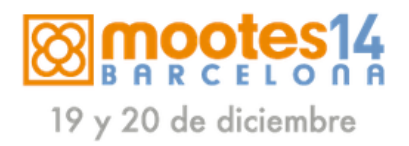

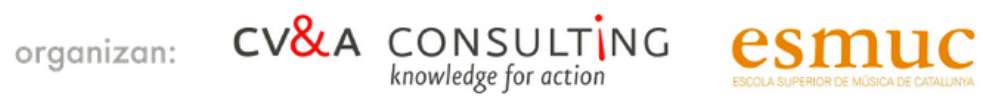

## Calendario sesiones #mootes14

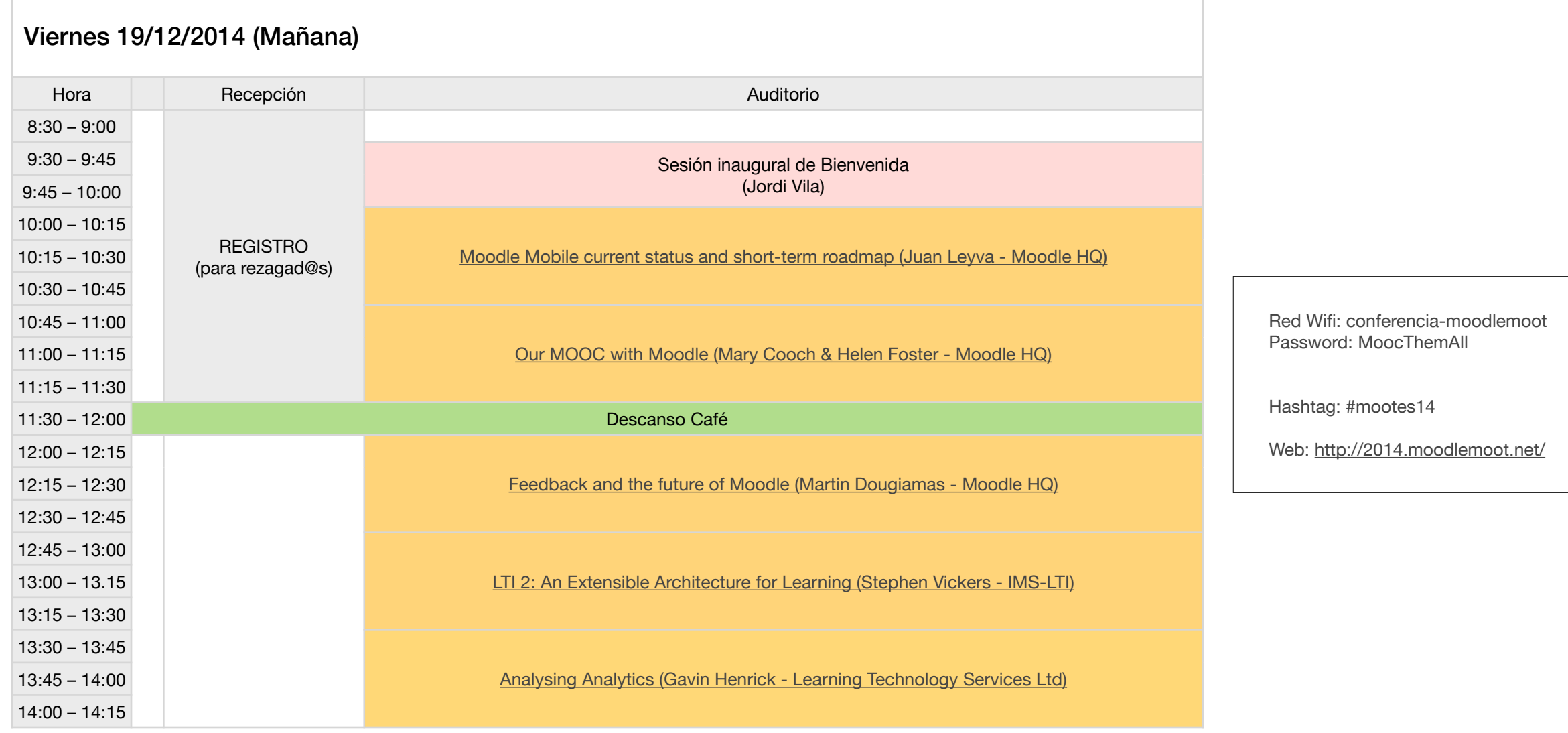

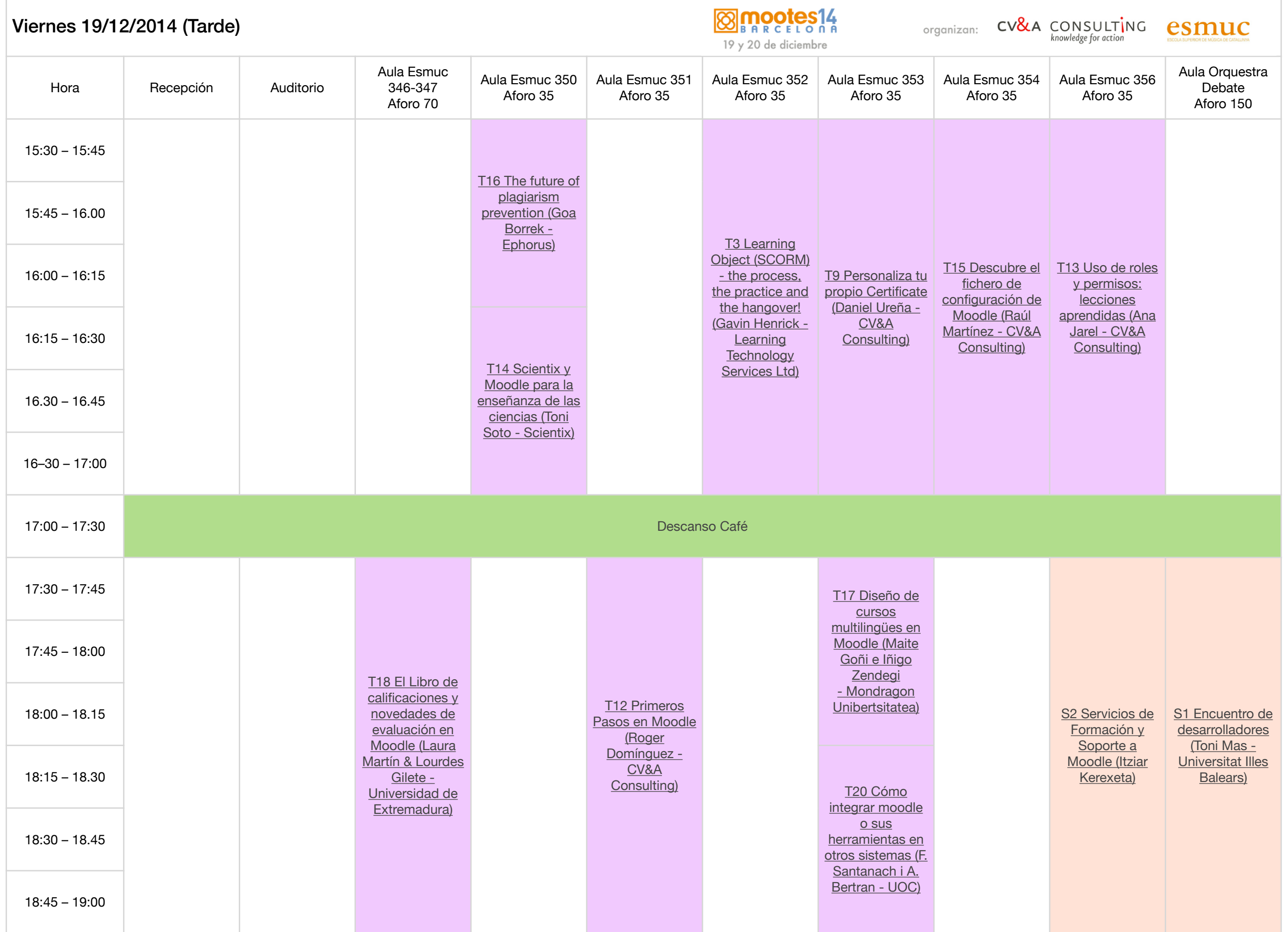

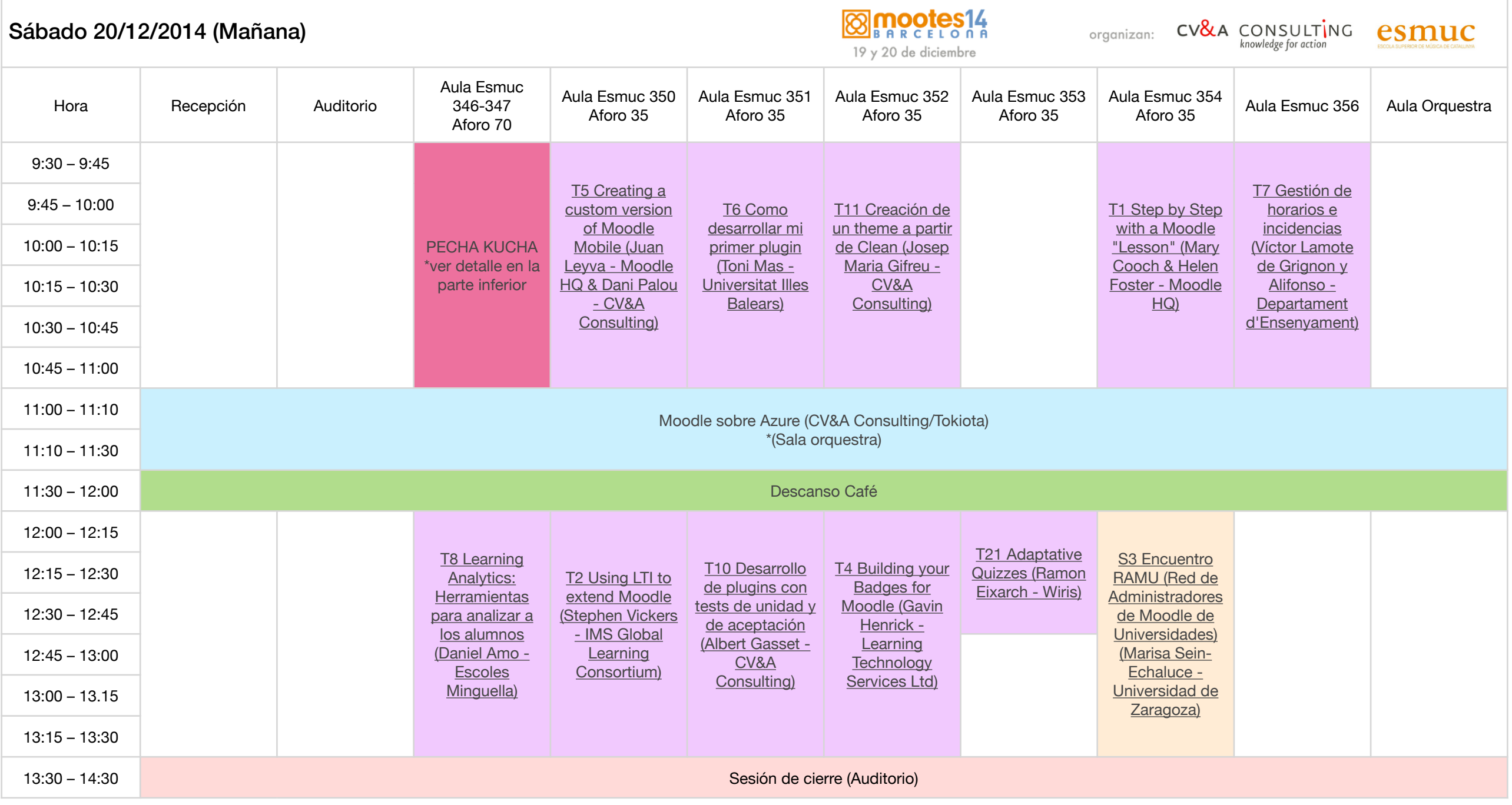

\*ver detalle en la parte inferior

[Tips for creating Moodle Mobile friendly courses/site \(Juan Leyva - Moodle HQ\)](http://2014.moodlemoot.net/mod/data/view.php?d=1&mode=single&page=26)

[Resultados de la implementación de MOOC basados en Moodle en la Universitat Jaume I \(Puri Andrés Cebrián - Universitat Jaume I\)](http://2014.moodlemoot.net/mod/data/view.php?d=1&mode=single&page=27)

[Formando a formadores de Moodle a través de un PLE \(Lourdes Gilete - Universidad de Extremadura\)](http://2014.moodlemoot.net/mod/data/view.php?d=1&mode=single&page=28)

[Moodle como servidor oAuth para autenticar usuarios desde sistemas externos \(Sara Arjona y Francesc Busquets - Departament d'Ensenyament\)](http://2014.moodlemoot.net/mod/data/view.php?d=1&mode=single&page=29)

[Moodle para Coordinar TFG/TFM/Thesis \(José Carlos Sancho - Universidad de Extremadura\)](http://2014.moodlemoot.net/mod/data/view.php?d=1&mode=single&page=30)

[Una nueva visión del modelo de FP en Euskadi \(Gaizka Bilbao - Tknika\)](http://2014.moodlemoot.net/mod/data/view.php?d=1&mode=single&page=32)

[Mahara, el bosón de Higgs, los horizontes de sucesos y los agujeros de gusano. \(Iñaki Arenaza - Mondragon Unibertsitatea\)](http://2014.moodlemoot.net/mod/data/view.php?d=1&mode=single&page=34)

[Tandem MOOC. Un MOOC para el aprendizaje de idiomas \(oralidad\) mediante el intercambio \(español-inglés\) con nativos \(Christine Appel - UOC/eLearn Center\)](http://2014.moodlemoot.net/mod/data/view.php?d=1&mode=single&page=36) 

Gestión Administrativa de la Formación. El proyecto OpenDrako (Martí Montfort - CV&A Consulting)